## <span id="page-0-0"></span>Persamaan Diferensial Parsial - Pertemuan XI

#### Nikenasih Binatari

Jurusan Pendidikan Matematika FMIPA UNY

nikenasih@uny.ac.id

April 28, 2019

4 **D F** 

 $QQ$ 

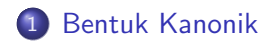

重 J.

イロト イ部 トイヨトイ

 $299$ 

<span id="page-2-0"></span>Sesuai namanya, PDP Orde Dua paling tinggi memuat turunan tingkat dua dalam persamaan. Pada materi ini, hanya akan dikaji mengenai PDP Orde Dua Linear untuk dua variabel.

$$
a(x, y)u_{xx} + b(x, y)u_{xy} + c(x, y)u_{yy} = d(x, y, u, u_x, u_y)
$$
 (1)

Persamaan diferensial karakteristik untuk Persamaan Diferensial [1](#page-2-1) adalah

<span id="page-2-1"></span>
$$
\frac{dy}{dx} = \frac{b \pm \sqrt{b^2 - 4ac}}{2a} \tag{2}
$$

## **Transformasi**

Perhatikan kembali transformasi koordinat  $(x, y) \rightarrow (\xi, \eta)$  dimana  $\xi$  dan  $\eta$ keduanya nilainya bergantung atas  $x$  dan  $y$ . Jika didefinisikan

<span id="page-3-1"></span><span id="page-3-0"></span>
$$
J = \begin{bmatrix} \xi_x & \xi_y \\ \eta_x & \eta_y \end{bmatrix} \tag{3}
$$

sebagai matriks Jacobian, maka agar transformasi mempunyai bersifat satu-satu dan mempunyai invers, det  $J \neq 0$ . Pada turunan pertama didapatkan

$$
u_x = u_{\xi} \xi_x + u_{\eta} \eta_x, \ u_y = u_{\xi} \xi_y + u_{\eta} \eta_y \tag{4}
$$

Selanjutnya untuk turunan kedua didapatkan

$$
u_{xx} = u_{\xi\xi} (\xi_x)^2 + 2u_{\xi\eta}\xi_x\eta_x + u_{\eta\eta} (\eta_x)^2 + u_{\xi}\xi_{xx} + u_{\eta}\eta_{xx}
$$
  
\n
$$
u_{yy} = u_{\xi\xi} (\xi_y)^2 + 2u_{\xi\eta}\xi_y\eta_y + u_{\eta\eta} (\eta_y)^2 + u_{\xi}\xi_{yy} + u_{\eta}\eta_{yy}
$$
(5)  
\n
$$
u_{xy} = u_{\xi\xi}\xi_x\xi_y + u_{\xi\eta} (\xi_x\eta_y + \xi_y\eta_x) + u_{\eta\eta}\eta_x\eta_y + u_{\xi}\xi_{xy} + u_{\eta}\eta_{xy}
$$

# PD Baru

Substitusikan Persamaan-persamaan [4](#page-3-0) dan [5](#page-3-1) kedalam Persamaan [1,](#page-2-1) maka diperoleh PD dalam koordinat baru sebagai berikut :

$$
\bar{A}(\xi,\eta)u_{\xi\xi}+\bar{B}(\xi,\eta)u_{\xi\eta}+\bar{C}(\xi,\eta)u_{\eta\eta}=\bar{E}(\xi,\eta,u,u_{\eta},u_{\xi})
$$
(6)

dengan

$$
\bar{A}(\xi, \eta) = A(\xi_x)^2 + B\xi_x\xi_y + C(\xi_y)^2 \n\bar{B}(\xi, \eta) = 2A\xi_x\eta_x + B(\xi_x\eta_y + \xi_y\eta_x) + 2C\xi_y\eta_y \n\bar{C}(\xi, \eta) = A(\eta_x)^2 + B\eta_x\eta_y + C(\eta_y)^2
$$
\n(7)

Lebih lanjut lagi, perhatikan bahwa determinan dari PD dalam koordinat yang baru adalah

$$
\bar{B}^2 - 4\bar{A}\bar{C} = (B^2 - 4AC)(\eta_x \xi_y - \eta_y \xi_x)^2.
$$
 (8)

<span id="page-4-0"></span> $QQ$ 

# Bentuk Kanonik PD Hiperbolik,  $D > 0$

Untuk PD hiperbolik, nilai diskriminan bernilai positif. Misalkan persamaan karakteristik dari PD hiperbolik adalah  $y_x = -\lambda_1$  dan  $y_x = -\lambda_2$ , dengan solusinya adalah

<span id="page-5-0"></span>
$$
f_1(x, y) = c_1 \text{ dan } f_2(x, y) = c_2,
$$

Dari solusi tersebut, jika dipilih koordinat yang baru  $\xi = f_1(x, y)$  dan  $\eta = f_2(x, y)$  maka diperoleh bahwa

$$
\frac{d\xi}{dx} = \frac{\partial \xi}{\partial x} + \frac{dy}{dx} \frac{\partial \xi}{\partial y} \quad \to \quad 0 = \frac{\partial \xi}{\partial x} + \frac{dy}{dx} \frac{\partial \xi}{\partial y}
$$
\n
$$
\xi_x = \lambda_1 \xi_y
$$
\n(9)

Dengan cara yang sama diperoleh

<span id="page-5-1"></span>
$$
\frac{d\eta}{dx} = \frac{\partial \eta}{\partial x} + \frac{dy}{dx} \frac{\partial \eta}{\partial y} \rightarrow 0 = \frac{\partial \eta}{\partial x} + \frac{dy}{dx} \frac{\partial \eta}{\partial y}
$$
\n
$$
\eta_x = \lambda_2 \eta_y
$$
\n(10)

## Lanjutan

Substitusikan [9](#page-5-0) pada [7](#page-4-0) maka diperoleh

$$
\bar{A}(\xi,\eta)=(A\lambda_1^2+B\lambda_1+C)\xi_y^2
$$

sementara substitusi [10](#page-5-1) pada [7](#page-4-0) diperoleh

$$
\bar{C}(\xi,\eta)=(A\lambda_2^2+B\lambda_2+C)\eta_y^2.
$$

Akibatnya jika dipilih  $\lambda_1$  dan  $\lambda_2$  adalah akar-akar dari persamaan kuadrat

$$
A\lambda^2 + B\lambda + C = 0
$$

maka diperoleh  $\bar{A}=0$  dan  $\bar{C}=0$ . Darisini diperoleh bahwa bentuk kanonik untuk PD hiperbolik dapat dinyatakan sebagai berikut :

$$
u_{\xi,\eta}=\hat{E}(\eta,\xi,u,u_\eta,u_\xi)
$$

# Ringkasan

Langkah-langkah mencari solusi PDP Linear Orde 2 Hiperbolik adalah **1** Tentukan persamaan kuadrat yang bersesuaian

 $A\lambda^2 + B\lambda + C = 0.$ 

Misalkan solusinya adalah  $\lambda_1$  dan  $\lambda_2$ .

<sup>2</sup> Tentukan solusi dari Persamaan Karakteristik

$$
\frac{dy}{dx} = -\lambda_1 \quad \text{dan} \quad \frac{dy}{dx} = -\lambda_2.
$$

Misalkan solusinya adalah  $f(x, y) = c_1$  dan  $g(x, y) = c_2$ .

- **3** Pilih koordinat baru  $\xi = f(x, y)$  dan  $\eta = g(x, y)$ .
- **•** Transformasi PDP dalam koordinat  $(x, y)$  menjadi koordinat  $(\xi, \eta)$ . Bentuk PDP baru adalah

$$
u_{\xi,\eta} = \hat{E}(\eta,\xi,u,u_\eta,u_\xi)
$$

Selesaikan.

#### Example

Tentukan solusi dari PD berikut

$$
3u_{xx} + 10u_{xy} + 3u_{yy} = 0.
$$

Penyelesaian :

**1** Persamaan kuadrat yang bersesuaian

$$
3\lambda^2 + 10\lambda + 3 = 0,
$$
  
\n
$$
(3\lambda + 1)(\lambda + 3) = 0,
$$
  
\n
$$
3\lambda + 1 = 0 \text{ atau } \lambda + 3 = 0,
$$

jadi, solusinya adalah  $\lambda_1=-\frac{1}{3}$  $\frac{1}{3}$  dan  $\lambda_2 = -3$ .

4 **D F** 

 $QQQ$ 

# Contoh 1 II

<sup>2</sup> Persamaan Karakteristik

$$
\frac{dy}{dx} = \frac{1}{3} \quad \text{dan} \quad \frac{dy}{dx} = 3.
$$

Solusinya adalah  $y-\frac{1}{3}$  $\frac{1}{3}x = c_1$  dan y  $-3x = c_2$ .

 $\bullet$  Pilih koordinat baru  $\xi=y-\frac{1}{3}$  $\frac{1}{3}$ x dan  $\eta = y - 3x$ . Darisini diperoleh

$$
\xi_x = -\frac{1}{3}, \quad \eta_x = -3
$$
  
 $\xi_y = 1, \quad \eta_y = 1.$ 

# Contoh 1 III

**• Transformasi PDP dalam koordinat**  $(x, y)$  menjadi koordinat  $(\xi, \eta)$ .

$$
u_x = -\frac{1}{3}u_{\xi} - 3u_{\eta}.
$$
  
\n
$$
u_{xx} = \frac{1}{9}u_{\xi\xi} + 2u_{\xi\eta} + 9u_{\eta\eta}
$$
  
\n
$$
u_{xy} = -\frac{1}{3}u_{\xi\xi} - \frac{10}{3}u_{xy} - 3u_{yy}
$$
  
\n
$$
u_y = u_{\xi} + u_{\eta}
$$
  
\n
$$
u_{yy} = u_{\xi\xi} + 2u_{\xi\eta} + u_{\eta\eta}
$$

**6** Substitusi pada PDP diperoleh solusi umum

$$
u_{\xi\eta} = 0 \quad \to \quad u(\xi, \eta) = F(\xi) + G(\eta)
$$

$$
u(x, y) = F(y - \frac{1}{3}x) + G(y - 3x).
$$

4 **D F** 

Tentukan solusi umum dari PDP berikut

$$
u_{xx} - 3u_{xy} + 2u_{yy} = 0, \quad u = u(x, y).
$$

#### Tugas Rumah

Tentukan solusi umum dari PDP berikut

$$
u_{tt}-c^2u_{xx}=0, u=u(x,t).
$$

**4 ロ ▶ 4 冊** 

Þ

 $299$ 

# <span id="page-12-0"></span>The End

Þ

**K ロ ▶ K 母 ▶ K** 

 $299$